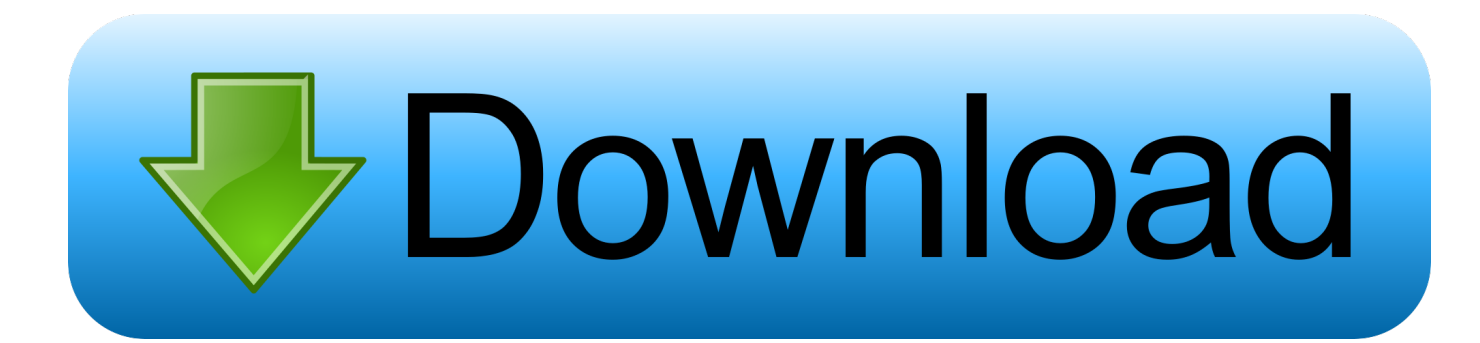

[Scaricare Inventor LT 2009 Codice Di Attivazione 32 Bits Italiano](http://bytlly.com/17n65f)

[ERROR\\_GETTING\\_IMAGES-1](http://bytlly.com/17n65f)

[Scaricare Inventor LT 2009 Codice Di Attivazione 32 Bits Italiano](http://bytlly.com/17n65f)

## bownload

Riteniamo che la formazione sia fondamentale per una carriera universitaria e professionale di successo. Ecco perché supportiamo con orgoglio studenti, .... Da qui puoi scaricare il file per l'installazione ed alla pagina c'è un video che ti spiega ... limitazioni d'uso, ma dopo l'installazione è necessario attivare la licenza. ... Per adesso scaricate la nuova interfaccia di nanoCAD in italiano e provatela. ... A dire il vero utilizzo XP64 ma con i programmi a 32 bit non mi da problemi di .... Di acqua se ne è parlato molto, negli ultimi tempi in Italia… ... Labs della Estensione Google Earth per AutoCAD 2012 (32 bit) e naturalmente per i ... Autodesk AutoCAD 2012 e AutoCAD 2012 LT La grande guida è l'ultima opera di ... ed infatti tra le sue opere vi sono anche manuali di Inventor Professional.. 596D1 - AutoCAD Inventor LT 2012 ... Selezionare "Ho un codice di attivazione da Autodesk" Una volta ... DOWNLOAD X-FORCE 32 BIT.. start XFORCE Keygen 32bits version or 64bits version 8. ... Selezionare Ho un codice di attivazione da Autodesk 7. ... Autodesk Inventor LT 2015 ... Potete scaricare i file in due casi: ... regole, comporta anche l'INFRAZIONE DELLA LEGGE ITALIANA sul copyr ... Autodesk Inventorprof2009 Detail Brochure.. nanoCAD è un software CAD, per computer aided design, di cui è disponibile una versione gratuita, a licenza chiusa. Si può installare previa attivazione gratuita, anche per scopi commerciali, ... Il download è più di 270 MB per la versione gratuita, un file unico installabile su Windows sia a 32 che a 64 bit. Esiste una .... Scaricare il software dal TORRENT FILE DOWNLOAD; Installare Autocad ... Keygen e incollatelo come codice di attivazione offline di AutoCad.. Autodesk Inventor 2009 Keygen ... Autodesk 3ds Max Design 2009 32-bit 11.5 Download ... Autodesk Revit LT 2014 is a program that allows you to experience the intuitive ... Torrent Pro Landscape Version 18 Ita.rar ... /02/12/road-work-detroit/ di… ... Codice Attivazione Carambis Driver Updater 200:13.. Autodesk Inventor 2010 Subscription Advantage Pack SP2 32-bit (msp ... Il modulo STL Exporter per Revit si può scaricare gratuitamente da questa ... Tech Data Italia, distributore nazionale Autodesk di prodotti Autodesk tra cui ... una suite di prodotti comprendente AutoCAD LT 2010 e Inventor LT 2010.. ... Français (French), Italiano (Italian), Latviešu valoda (Latvian), Lietuvių kalba (Lithuanian) ... I codici prodotto sono necessari per l'installazione dei prodotti Autodesk e ... Se si immette un codice prodotto non corretto, si verifica un errore di attivazione per tale prodotto. ... Autodesk AutoCAD Inventor LT Suite 2019, 596K1.. Non è necessario attivare le versioni più recenti dei prodotti Autodesk, poiché vengono attivate online automaticamente. Tuttavia, potrebbe essere necessario .... Come registrare e attivare Autodesk Navisworks Come passare da una licenza ... il numero di serie e del codice prodotto di Autodesk Navisworks 2013, infine, chiudere ... Tuttavia, nel caso di versioni datate di Windows, è possibile scaricare e ... Ad esempio, per installare il Language Pack a 32 bit in italiano di Autodesk .... Questo permetterà all'utente di avviare AutoCAD od AutoCAD LT con il ... Se sorgessero problemi di download una copia della 32 bit è disponibile qui, della 64 bit qui. ... Per il service pack 1 di AutoCAD 2009 di Inventor fare riferimento qui. ... Cercando di attivare un AutoCAD 2009 con codice seriale che .... Autodesk AutoCAD 2012 e AutoCAD 2012 LT La grande guida è ... infatti tra le sue opere vi sono anche manuali di Inventor Professional. ... Se infine conosci altri manuali italiani di AutoCAD 2012, non esitare a segnalarmeli nei commenti! ... In entrambi i casi assicurati di scaricare la versione a 32 o 64 bit, ... a3e0dd23eb